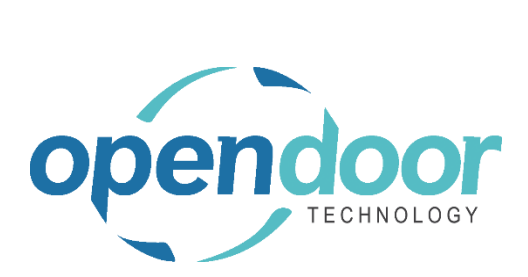

## ODT Rentals 365

North America Release Notes V6.1.0.4

**Open Door Technology** 

200, 7710 5 Street SE Calgary, Alberta T2H 2L9 877.777.7764

[www.opendoorerp.co](http://www.opendoorerp.c/)m

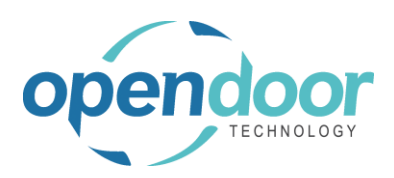

## Issues Resolved

- When using Auto Credit Memo with Billing Cycle Date for periodic start terms, and multiple partial returns are processed for the same rental unit a filtering error occurs and the Auto Credit Memo is not created.
- When using Auto Credit Memo with Billing Cycle Date and after an Invoice has been posted for the rental lines add sales line records and invoice the sales lines, then do a partial return, the credit memo is not created and an error occurs.
- When using Auto Credit Memo with Billing Cycle Date and the contract has multiple rental lines with different Rental Start Dates, and if the first period on a unit line was prorated, and then an early return was processed, the Auto Credit Memo is not created.
- When on a rental contract the Billing Cycle Type of Billing Cycle Date with a periodic start prorated term is being used, and after invoicing the first rental period, then extend the return date to be greater than another full period, the Billing Cycle Date on the Invoice Details tab does not update to the ending date of the next full period.
- When using a rental term having an Invoicing Type of End and the pricing included Damage Waiver pricing of Unit Price and on the Rental Line the Rental Return Date is blank, then if have invoiced the contract and enter the Rental Return Date an additional Rental Amount Line for Damage Waiver is created with the same Starting Date-Time and Ending Date-Time as the already invoiced Damage Waiver record.

## UPCOMING Releases – Planned Modifications and New Features

- **Enhance Rental Packages to enable the ship and return component rental lines separately while maintaining package price allocation to all units.**
- **Enhance Rental Rapid Returns to include the return of Rental Package components**
- **Bill Until Date invoicing**
- **Transfer a Rental Contract to New Contract for the same Customer**
- **Modification to the Rental Accrual Journal to contain the reversing records for the current accrual and deferral records on the same journal**
- **Reconciliation worksheet for Rental Quote/Contract quantities**
- **Ability to assign multiple rental units at once from the Rental Unit No. look-up field on the rental lines**
- **Addition of pictures to a thumbnail view of Rental Units**
- **Deposit capability**
- **Lot Tracking for Rental Units linked to inventory Items**

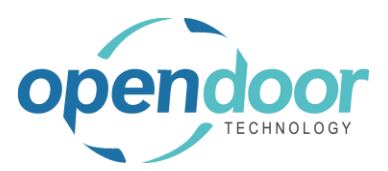

- **Enhancement to the Blank Rental Return Date (indefinite rental) for End of Month and First of Month Billing when the first period is a partial period, to calculate the Rental Amount lines for an full period in addition to the partial period.**
- **Ability to have a subscription based invoice based on the number of Users**